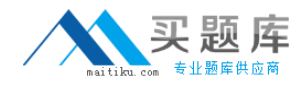

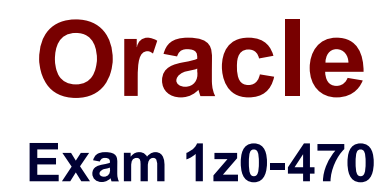

# **Oracle Fusion Procurement 2014 Essentials**

**Version: 6.0**

**[ Total Questions: 70 ]**

[http://www.maitiku.com QQ:860424807](http://www.maitiku.com)

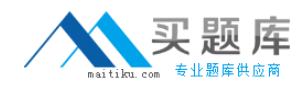

#### **Question No : 1**

After gathering requirements from the business leads of customer organization, you have set up the Bill-to location at multiple places during Fusion Procurement Implementation. Identify the source from which the purchase order defaults the Bill-to location.

**A.** From the 'Common Payables and Procurement options' first and if it is 'Null' then from 'Supplier site assignment'

**B.** Fromthe'Supplier site assignment' first and if it is 'Null' then from 'Common Payables and Procurement options'

- **C.** From the 'Configure Procurement business function'
- **D.** From the 'Configure Requisitioning business function'
- **E.** From the Business Unit setup

#### **Answer: C**

**Explanation:** Common Payables and Procurement Configuration setting for the Sold-to BU Reference:http://docs.oracle.com/cd/E37017\_01/doc.1115/e22658/F387038AN185BD.htm

## **Question No : 2**

Identify the document in which the Supplier field is not mandatory.

- **A.** Invoice
- **B.** Quotation
- **C.** Requisition
- **D.** Purchase Order
- **E.** RequestforQuotation

#### **Answer: A**

**Explanation:** This is a not-mandatory field which can be used to enter the supplier invoice number.

Reference:http://wiki.openbravo.com/wiki/Purchase\_Invoice

#### **Question No : 3**

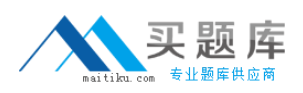

#### Oracle 1z0-470 : Practice Test

Your customer organization is headquartered in Toronto, and has three manufacturing facilities in Mexico, Taiwan and Austria. The raw material requirements for these three manufacturing units are consolidated and procured from Mexico through the Mexico procurement division. Identify an appropriate way to model this scenario in Fusion Procurement?

- **A.** Requisitioning BU: Mexico, Taiwan, Austria and Procurement BU: Toronto
- **B.** Requisitioning BU: Toronto, Taiwan, Austria and Procurement BU: Mexico
- **C.** Requisitioning BU: Toronto and Procurement BU: Mexico
- **D.** Requisitioning BU: Toronto and Procurement BU: Toronto
- **E.** Requisitioning BU: Mexico, Taiwan, Austria and Procurement BU: Mexico

## **Answer: E**

# **Question No : 4**

Identify five business functions that must be configured in order to implement a complete Procure-to-Pay business process in Fusion Procurement.

- **A.** Purchasing
- **B.** Inventory
- **C.** Requisitioning
- **D.** Payments
- **E.** Invoicing
- **F.** Receiving
- **G.** Incentive Compensation

## **Answer: A,B,C,E,F**

Reference:http://www.oracle.com/technetwork/fusion-apps/procurement-1578343.pdf

## **Question No : 5**

While creating a Contract Purchase Agreement, a buyer tries to add a Contract Template to it but the List of Values (LOV) is empty.

Identify three applicable reasons for this issue.

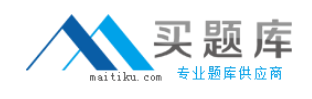

**A.** The Contract Template is in 'Approved' status.

**B.** The document type associated with the Contract Template is 'Purchase Order'.

**C.** The document type associated with the Contract Template is 'Contract Purchase Agreement'.

**D.** The Contract Template is not Approved'.

**E.** The document type associated with the Contract Template is 'Blanket Purchase Agreement'.

# **Answer: A,B,C**

Reference:http://docs.oracle.com/cd/E37017\_01/doc.1115/e22658/F424214AN124DD.htm

# **Question No : 6**

Which two approval tasks can be performed by using the Manage Approval Rules user interface in Fusion Procurement?

- **A.** Purchasing Document Approval
- **B.** Item Creation Approval
- **C.** Supplier Registration Approval
- **D.** Expenses Approval

#### **Answer: A,C**

Reference:https://www.google.com.pk/url?sa=t&rct=j&q=&esrc=s&source=web&cd=2&ved =0CCIQFjABahUKEwjr4vHzvurGAhXCzIAKHef\_BCI&url=https%3A%2F%2Fcloud.oracle.c om%2F\_downloads%2FSaaSReadiness\_Procurement\_WhatsNew%2FOracle\_Procureme nt\_Cloud\_Release\_8\_Whats\_New.pdf&ei=ZFKtVeugOMKZgwTn\_5OQAg&usg=AFQjCNEi CFXfwOM5FGYAtdMjrphRPafzFw&bvm=bv.98197061,d.eXY&cad=rja

## **Question No : 7**

Your customer tells you that the agreement document sequencing should be 10-digit numbers starting with 999 (for example 9990000001, 9990000002, and so on) and the negotiation document sequencing should also be 10-digit numbers but should start with 777 (for example 7770000001, 7770000002, and so on). Identify the functional task where you will set up the required document numbering.

- **A.** Configure Requisitioning Business Function
- **B.** Configure Procurement Business Function
- **C.** Manage Document Styles
- **D.** Manage Payables Document Sequence
- **E.** Manage Purchasing Value Sets

#### **Answer: B**

# **Question No : 8**

Identify three attributes that are considered as Reference Data Sets and shared across Business Units in Fusion Procurement.

- **A.** Item
- **B.** Price
- **C.** Payment Terms
- **D.** Location
- **E.** Tax Classification

#### **Answer: A,C,D**

Reference:http://docs.oracle.com/cd/E37017\_01/doc.1115/e22899/F394167AN14146.htm

#### **Question No : 9**

Identify two activities that a Buying Organization will be able to perform after it provides the Supplier Portal access to Suppliers.

**A.** Evaluate prospective suppliers by routing their registrations through a collaborative review process by using a flexible rules engine.

**B.** Collect information about prospective suppliers through a self-guided registration flow.

**C.** Consolidate suppliers and supplier sites to clean up duplicate suppliers or support supplier acquisitions.

- **D.** Import supplier data and related entities.
- **E.** Create Negotiation flow internally on behalf of prospective suppliers.

#### **Answer: A,B**

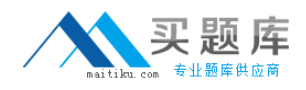

#### **Question No : 10**

A supplier has one corporate site location and three other site locations from where they supply goods to your client locations. Each site must have its own contract for negotiating and they must be restricted from viewing each other's negotiations.

How would you configure this?

- **A.** by giving the Supplier Administrator role to the supplier contract
- **B.** by restricting supplier contract access to a specific supplier site
- **C.** by restricting supplier contract access to Supplier Level
- **D.** by giving the Procurement Agent role to the supplier contract

#### **Answer: D**

## **Question No : 11**

In which Functional setup Manager task is Next Purchase Order Number set up?

- **A.** Manage Common Options for Payables
- **B.** Configure Procurement Business Function
- **C.** Define a sequence for auto numbering and assign it back in Configure BU numbering setup

**D.** Configure Requisitioning Business Function

#### **Answer: D**

# **Question No : 12**

When creating a non catalog requisition, a requester checks the 'NEW Supplier' checkbox. By checking this checkbox, the user is \_\_\_\_\_\_\_.

**A.** triggering an automated process to create a new supplier

**B.** triggering an automated process to intimate a new supplier to register with the user's company

**C.** suggesting a possible new supplier that requires further action by the Buyer and the Supplier Administrator

**D.** required to execute an ESS job to initiate the supplier registration process